, tushu007.com

## <<Authorware 7

<<Authorware 7

- 13 ISBN 9787302074892
- 10 ISBN 7302074895

出版时间:2003-11

页数:317

字数:492000

extended by PDF and the PDF

http://www.tushu007.com

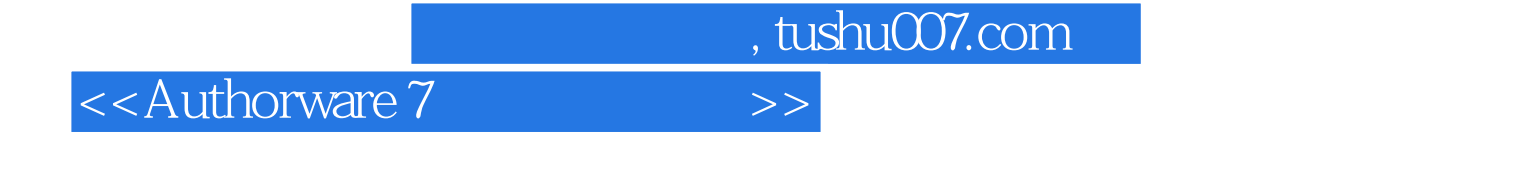

Macromedia and a settlement of the Authorware 7

13 Authorware

Authorware

## $,$  tushu007.com

## <<Authorware 7

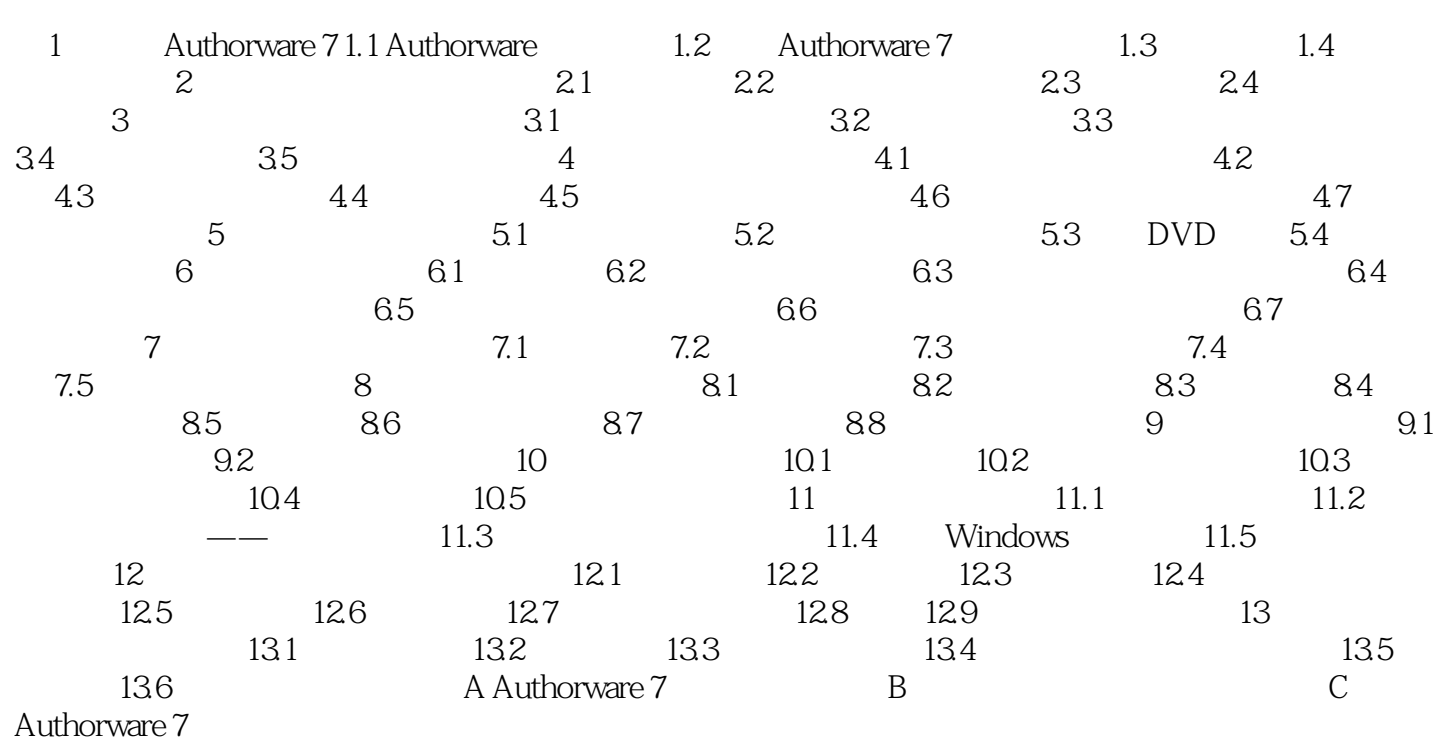

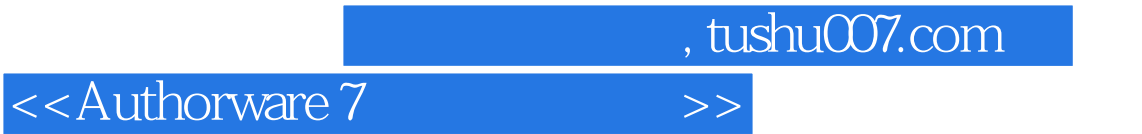

本站所提供下载的PDF图书仅提供预览和简介,请支持正版图书。

更多资源请访问:http://www.tushu007.com